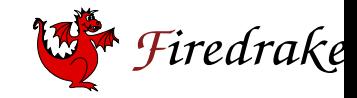

**Imperial Colle** London

### Automating Finite Element Simulation by Generating Tensor Computations from Vector Calculus

David A. Ham<sup>1</sup> and the Firedrake team January 2022

1

<sup>1</sup>Department of Mathematics, Imperial College London

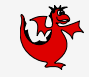

London

- Lawrence Mitchell, Durham: Solvers, preconditioners, funny elements, data structures, the kitchen sink . . .
- Koki Sagiyama, Imperial: Multidomain, coupling and I/O
- Jack Betteridge, Imperial: Everything HPC
- Nacime Bouziani, Imperial: External operators
- Sophia Vorderwuelbecke, Imperial: High order methods, SLATE, vectorisation
- Reuben Nixon-Hill, Imperial: Interpolation and data assimilation
- Connor Ward, Imperial: Code generation infrastructure and performance
- Robert Kirby, Baylor: Weird elements

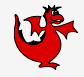

London

- 1. Write down a residual, boundary/initial conditions, forcings, parametrisations.
- 2. Choose suitable finite element paces and quadrature rules.
- 3. Choose a suitable (non)-linear solver and preconditioning strategy.
- 4. Derive and implement the loops over elements, facets, basis functions, and quadrature points.
- 5. Implement parallel communication.
- 6. Implement and compose solvers and preconditioners.
- 7. Now do it all again for the adjoint.
- 8. . . .

### So you want to solve a PDE using finite elements

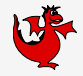

**Imperial College** 

London

- 1. Write down a residual, boundary/initial conditions, forcings, parametrisations.
- 2. Choose suitable finite element paces and quadrature rules.
- 3. Choose a suitable (non)-linear solver and preconditioning strategy.
- 4. Derive and implement the loops over elements, facets, basis functions, and quadrature points.
- 5. Implement parallel communication.
- 6. Implement and compose solvers and preconditioners.
- 7. Now do it all again for the adjoint.

 $8. \ldots$ 

You specify the maths, and Firedrake does the rest. But how?

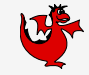

Burgers Equation:

$$
\frac{\partial u}{\partial t} + (u \cdot \nabla)u - \nu \nabla^2 u = 0
$$
\n(1)  
\n
$$
(n \cdot \nabla)u = 0 \text{ on } \Gamma
$$
\n(2)

in weak form: find  $u \in V$  such that

$$
\int_{\Omega} \frac{\partial u}{\partial t} \cdot v + ((u \cdot \nabla)u) \cdot v + \nu \nabla u \cdot \nabla v \, dx = 0 \qquad \forall v \in V_0.
$$
 (3)

For simplicity, use backward Euler in time. At each timestep find  $u^{n+1} \in V_0$  such that:

$$
\int_{\Omega} \frac{u^{n+1} - u^n}{dt} \cdot v + ((u^{n+1} \cdot \nabla)u^{n+1}) \cdot v + v \nabla u^{n+1} \cdot \nabla v \, dx = 0 \qquad \forall v \in V_0.
$$
 (4)  
Imperial College

6

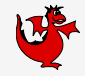

Abstract Define symbolic representations for numerical objects and algorithms. Compose Form larger algorithms by plugging together smaller ones.

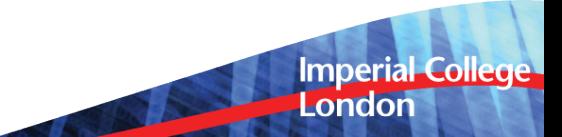

#### Burgers Equation in code

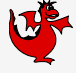

```
1 from firedrake import *
 2 n = 303 mesh = UnitSquareMesh(n, n)
       V = VectorFunctionSpace(mesh, "CG", 2)5 \qquad u = Function(V, name="Velocity")6 \text{ } u = \text{Function}(V, \text{ name} = "VelocityNext")7 \quad v = \text{TestFunction}(V)8 \times = SpatialCoordinate (mesh)
 9 ic = project(as_vector([sin(pi*x[0]), 0]), V)
10 u_.assign(ic)
11 u.assign(ic)
12 nu = 0.000113 timestep = 1.0/n14 F = (inner((u - u_)/timestep, v) + inner(dot(u,nabla_grad(u)), v) + nu*inner(grad(u), grad(v)))*dx
15 t = 0.016 end = 0.5
17 while (t \leq end):
18 solve (F == 0, u) # \leq all the magic happens here.
19 u_.assign(u)
20 t += timestep
                                                                                                    Imperial College
                                                                                                    London
7
```
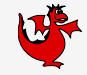

London

We solve PDEs with Newton-like methods:

$$
u_{\text{next}} = u_{\text{cur}} - \left(\frac{\partial F(u_{\text{cur}})}{\partial u}\right)^{-1} F(u_{\text{cur}})
$$

So our solver is the composition of a Newton-like algorithm with functions that assemble the residual F and the Jacobian  $\partial F/\partial u$ .

#### Firedrake does the symbolic maths you would do. . .

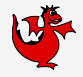

We need to differentiate our residual,  $F$  with respect to  $u$ . How does a computer do that? Take the nonlinear term from Burgers' equation as an example. You write:

inner(dot(u,nabla\_grad(u)), v)

But the computer sees: inner

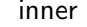

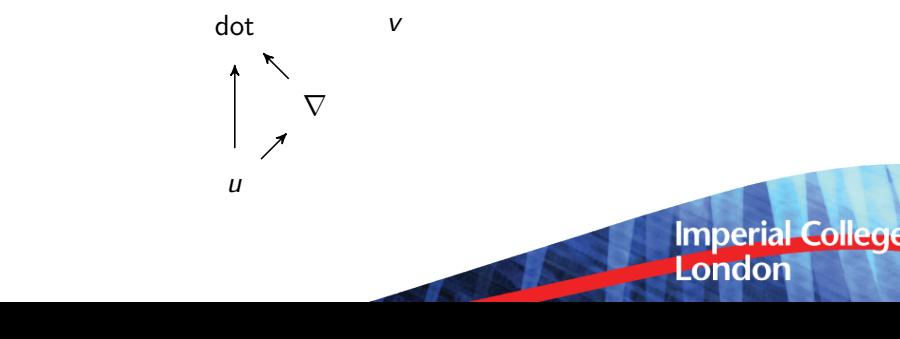

10

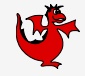

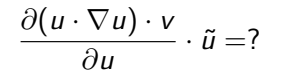

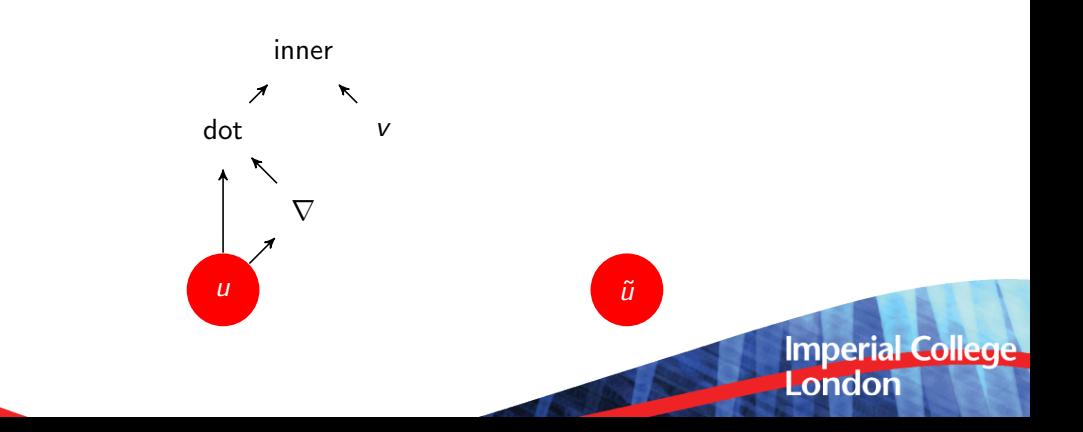

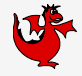

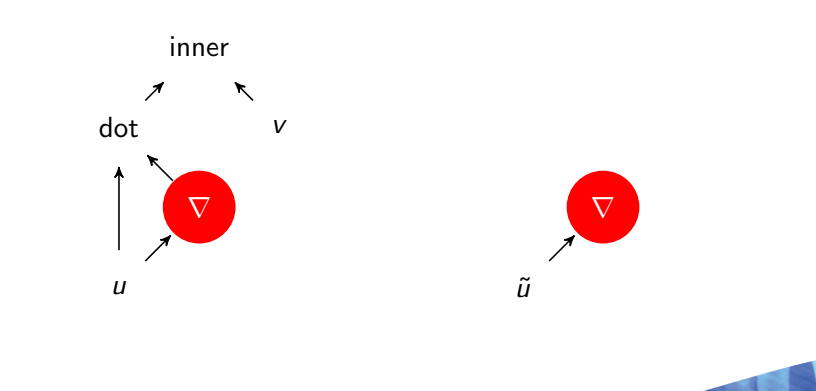

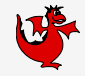

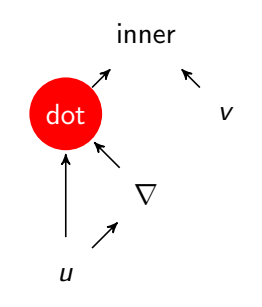

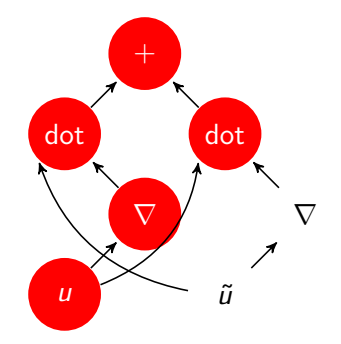

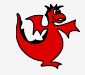

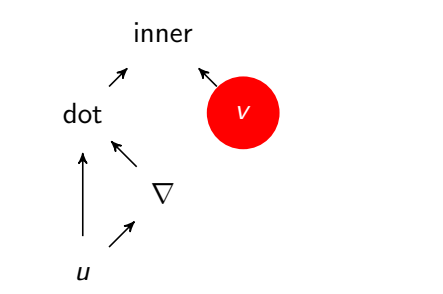

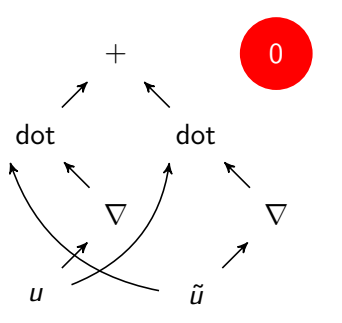

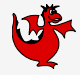

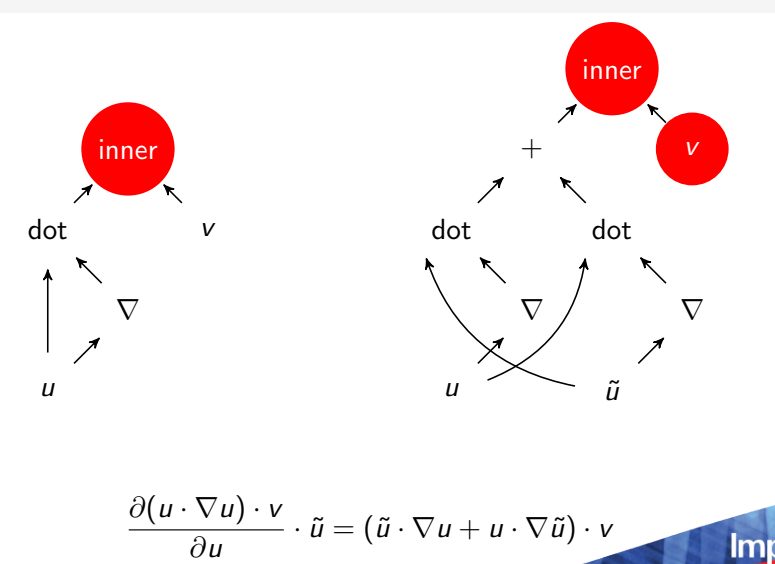

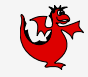

We now have  $F(u)$  and  $\partial F(u)/\partial u$  as symbolic objects, but we need to evaluate those integrals.

Same principles: visit the expression tree node by node.

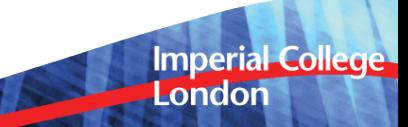

16

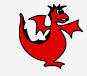

Evaluate integrals element-wise:

$$
\int_{\Omega} \nabla \phi_i \cdot \nabla \phi_j \, dx = \sum_c \int_c \nabla \phi_i \cdot \nabla \phi_j \, dx
$$

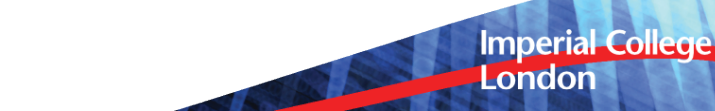

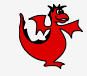

London

Evaluate integrals element-wise:

$$
\int_{\Omega} \nabla \phi_i \cdot \nabla \phi_j \, dx = \sum_c \int_c \nabla \phi_i \cdot \nabla \phi_j \, dx
$$

Transform to the reference cell:

$$
\int_{c} \nabla \phi_{i} \cdot \nabla \phi_{j} \, dx = \int_{c_{0}} J^{-T} \nabla \Phi_{\hat{i}} \cdot J^{-T} \nabla \Phi_{\hat{j}} |J| dX
$$

where capital letters indicate quantities in reference cell coordinates.

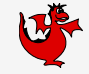

London

Then we replace the integrals with suitable quadrature:

$$
\sum_{q} J_q^{-T} \nabla \Phi_{\hat{i}}(X_q) \cdot J_q^{-T} \nabla \Phi_{\hat{j}}(X_q) |J_q| w_q
$$

with:

$$
J_q = \sum_{\hat{k}} x_{\hat{k}} \nabla \Psi_{\hat{k}}(X_q)
$$

where  $x_k^{\text{}}$  are the nodal values of the coordinate field and  $\Psi_k^{\text{}}$  is the local basis for the coordinate space.

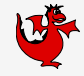

Evaluating integrals by quadrature requires tabulations of the finite element bases, and their derivatives. Happily FIAT (Kirby, 2004)  $+$  FInAT provides exactly this functionality for a huge range of elements.

The local operation therefore reduces to a tensor contraction:

$$
\int_{c} \nabla \phi_{i} \cdot \nabla \phi_{j} \, dx = \sum_{\alpha \beta \gamma q} \left( J_{q}^{-1} \right)_{\beta \alpha} P_{\hat{i} \beta q} \left( J_{q}^{-1} \right)_{\gamma \alpha} P_{\hat{j} \gamma q} |J_{q}| w_{q}
$$

with:

$$
J_{\boldsymbol{q}\,\alpha\,\beta} = \sum_{\hat{k}} x_{\hat{k}} Q_{\hat{k}\,\alpha\,\beta\,\boldsymbol{q}}
$$

and tabulation matrices:

$$
P_{\hat{i} \alpha q} = \frac{\partial \Phi_{\hat{i}}(X_q)}{\partial X_\alpha} \qquad Q_{\hat{i} \alpha \beta q} = \frac{\partial \Psi_{\alpha \hat{i}}(X_q)}{\partial X_\beta}
$$
 **Imperial College**  
London

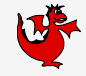

London

$$
\int_{c} \nabla \phi_{i} \cdot \nabla \phi_{j} \, dx = \sum_{\alpha \beta \gamma q} \left( J_{q}^{-1} \right)_{\beta \alpha} P_{\hat{i} \beta q} \left( J_{q}^{-1} \right)_{\gamma \alpha} P_{\hat{j} \gamma q} |J_{q}| w_{q}
$$

The order in which this sum occurs radically affects the number of operations and size of temporaries: which is a constrained ILP!

#### Sum factorisation - the hard version

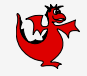

**Imperial College** 

London

Suppose now I do this on hexahedral elements:

$$
\int_{c} \nabla \phi_{i} \cdot \nabla \phi_{j} dx = \sum_{\alpha \beta \gamma \hat{i}_{0} \hat{i}_{1}, \hat{i}_{2}, \hat{j}_{0} \hat{j}_{1} \hat{j}_{2} q_{0} q_{1} q_{2}} (J_{q}^{-1})_{\beta \alpha} \begin{bmatrix} dP_{\hat{i}_{0} q_{0}} P_{\hat{i}_{1} q_{1}} P_{\hat{i}_{2} q_{2}} \\ P_{\hat{i}_{0} q_{0}} dP_{\hat{i}_{1} q_{1}} P_{\hat{i}_{2} q_{2}} \\ P_{\hat{i}_{1} q_{0}} P_{\hat{i}_{1} q_{1}} dP_{\hat{i}_{2} q_{2}} \end{bmatrix}_{\beta}
$$

$$
(J_{q}^{-1})_{\gamma \alpha} \begin{bmatrix} dP_{\hat{j}_{0} q_{0}} P_{\hat{j}_{1} q_{1}} P_{\hat{j}_{2} q_{2}} \\ P_{\hat{j}_{0} q_{0}} dP_{\hat{j}_{1} q_{1}} P_{\hat{j}_{2} q_{2}} \\ P_{\hat{j}_{0} q_{0}} dP_{\hat{j}_{1} q_{1}} P_{\hat{j}_{2} q_{2}} \\ P_{\hat{j}_{1} q_{0}} P_{\hat{j}_{1} q_{1}} dP_{\hat{j}_{2} q_{2}} \end{bmatrix}_{\gamma} |J_{q}| w_{q_{0}} w_{q_{1}} w_{q_{2}} (5)
$$

FIAT can give us  $P$  or  $dP$ , and FInAT can give us the expressions in those terms which we then factorise

The naïve implementation is  $O(p^9)!$ 

If you do everything right (including in the solvers) it's  $O(p^4)$ .

#### The proof of the pudding:

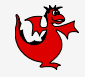

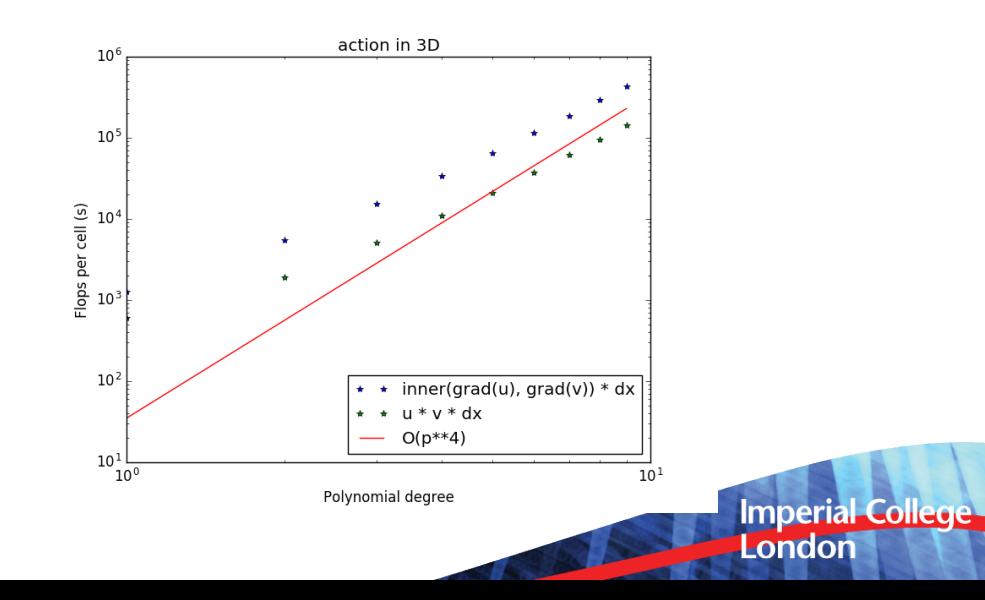

21

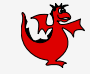

London

Our nonlinear PDE looks like:

 $F(u; v) = 0 \quad \forall v \in V$ 

Which we solve with a Newton-like iteration over linear solves:

 $N(F, J, K)$ 

Where  $F(u)$  is the function which assembles the residual,  $J(u)$  is the function which assembles  $\partial F(u)/\partial u$  and K is a linear solver.

Work by Thomas Gibson, now being taken forward by Sophia Vorderwuelbecke and all **Imperial College** building on the PETSc composable solver framework.

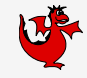

London

PETSc represents linear solvers as a preconditioned Krylov subspace method:

 $P(K(J, F))$ 

Where the preconditioner P takes  $K(J, F)$  to another (hopefully more tractable) solver. A classical left preconditioner is given by:

$$
P_I(\hat{K}, A)(K(J, F)) = K(\hat{K}(A, J), \hat{K}(A, F))
$$

Where A is another matrix operator, and  $\hat{K}$  is another Krylov subspace method. Now it's preconditioners all the way down! **Imperial College** 

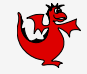

London

Linear rotating shallow water equations:

$$
u_t + fu^{\perp} + g \nabla D = 0,
$$
  

$$
D_t + H \nabla \cdot u = 0
$$

Discretizing in time and space yields the indefinite linear operator:

#### Compatible FE formulation: Find  $(u, D) \in \mathbb{V}_1 \times \mathbb{V}_2$  such that

$$
\langle \mathbf{w}, \mathbf{u}_t \rangle_{\Omega_h} + f \langle \mathbf{w}, \mathbf{u}^\perp \rangle_{\Omega_h} + \mathbf{g} \langle \nabla \cdot \mathbf{w}, \mathbf{D} \rangle_{\Omega_h} = 0,
$$
  

$$
\langle \phi, \mathbf{H} \nabla \cdot \mathbf{u} \rangle_{\Omega_h} + \langle \phi, \mathbf{D}_t \rangle_{\Omega_h} = 0
$$

 $\left(A \right)$ C D  $\setminus$ 

for all  $(w, \phi) \in \mathbb{V}_1 \times \mathbb{V}_2$ .

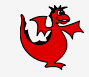

London

#### Schur complement approach

Schur complement precondtioners seek to approximate

$$
\mathcal{P} \approx \begin{pmatrix} I & -A^{-1}B \\ 0 & I \end{pmatrix} \begin{pmatrix} A^{-1} & 0 \\ 0 & S^{-1} \end{pmatrix} \begin{pmatrix} I & 0 \\ -CA^{-1} & I \end{pmatrix}
$$

where  $S = D - CA^{-1}B$  is the Schur complement of the orignal operator with respect to A.

The main source of trouble:  $A^{-1}$ 

(since functions in  $\mathbb{V}_1$  have continuous normals across boundaries).

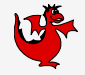

London

We can reformulate the problem in terms of globally discontinuous functions.

- $\bullet$   $\bar{V}_1$  is the space of velocities with discontinuous normals.
- $\mathbb{T}(\mathbb{V}_1) = \mathbb{T}$  is the space of approximate traces.

Now we discretise in time and space:

$$
\langle \mathbf{w}, \tilde{\mathbf{u}}_t \rangle_{\Omega_h} + \mathbf{f} \langle \mathbf{w}, \tilde{\mathbf{u}}^{\perp} \rangle_{\Omega_h} + \mathbf{g} \langle \nabla \cdot \mathbf{w}, \mathbf{D} \rangle_{\Omega_h} - \sum_{\mathbf{K} \in \Omega_h} \langle \langle \mathbf{w} \cdot \mathbf{n}, \lambda \rangle \rangle_{\partial \mathbf{K} \setminus \partial \Omega} = 0
$$

$$
\langle \phi, \mathbf{H} \nabla \cdot \tilde{\mathbf{u}} \rangle_{\Omega_h} + \langle \phi, \mathbf{D}_t \rangle_{\Omega_h} = 0
$$

$$
\sum_{\mathbf{K} \in \Omega_h} \langle \langle \gamma, \tilde{\mathbf{u}} \cdot \mathbf{n} \rangle \rangle_{\partial \mathbf{K} \setminus \partial \Omega} = 0
$$

for all  $(w, \phi, \gamma) \in \widetilde{\mathbb{V}}_1 \times \mathbb{V}_2 \times \mathbb{T}$ .

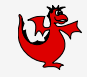

London

The global system for the hybridised equations:

$$
\begin{pmatrix} \widetilde{A} & B & K^T \\ C & D & 0 \\ K & 0 & 0 \end{pmatrix} \begin{Bmatrix} \widetilde{u} \\ D \\ \lambda \end{Bmatrix} = \begin{Bmatrix} \mathcal{R}_w \\ \mathcal{R}_{\phi} \\ 0 \end{Bmatrix}.
$$

We can directly compute the Schur complement system in a cell-local manner:

$$
\begin{pmatrix} K & 0 \end{pmatrix} \begin{pmatrix} \widetilde{A} & B \\ C & D \end{pmatrix}^{-1} \begin{pmatrix} K^T \\ 0 \end{pmatrix} \lambda = \begin{pmatrix} K & 0 \end{pmatrix} \begin{pmatrix} \widetilde{A} & B \\ C & D \end{pmatrix}^{-1} \begin{pmatrix} R_w \\ R_{\phi} \end{pmatrix}
$$

 $\tilde{u}$  and D can be reconstructed from  $\lambda$  element-wise.

27

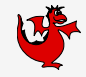

London

#### The Slate Language

Slate is a DSL for expressing localised linear algebra on finite element tensors. Each elemental tensor is associated with a UFL form.

 $[\dots]$  # Define test and trial functions  $fw, u, \phi$ # Define the Slate tensor corresponding to the mixed ("broken") operator  $M = Tensor((dot(w, u) + div(w) *D + phi *D + phi * div(u)) * dx)$ # Lagrange multipliers on interior facets (test functions  $f \qquad \qquad$  $K = Tensor(gammar('+) * dot(u, n) * dS)$  $S =$  assemble(K  $*$  M.inv  $*$  K.T, bcs=[...])

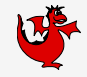

London

- PETSc already provides a highly runtime-configurable library for algebraically composing solvers (Brown et al. 2012).
- Firedrake makes it straightforward to build auxiliary operators (Lawrence Mitchell & Rob Kirby).
- Slate provides a linear algebra context for local operators.
- Combining these, we can automate the hybridization process in the form of a custom python preconditioner: firedrake.HybridizationPC

#### Williamson mountain test case

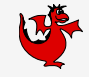

**Imperial College** 

London

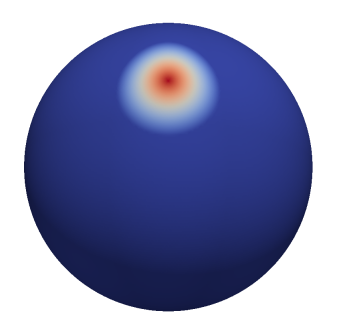

Topography for the Williamson mountain test case (Peak approx. 2000m)

class ShallowWaterSolver(TimesteppingSolver):

```
def setup solver(self):
    [...] # Set up constants/coefficients and parameters
    w, phi = TestFunctions(W)
    u, D = TrialFunctions(W)eqn = (inner(w, u) - beta * g * div(w) * D - inner(w, u_in))+ phi*D + beta*H*phi*div(u) - phi*D in) * dx
    a = 1hs(eqn)
    L = rhs(ean)# Set up the variational problem and a hybridised solver
    x = self.state.dvproblem = LinearVariationalProblem(a, L, x)
    params = {'ksp_type': 'preonly',
              'mat_type': 'matfree',
              'pc_type': 'python',
              'pc_python_type': 'firedrake.HybridizationPC',
              'hybridization': {'ksp_type': 'cg',
                                'pc_type': 'gamg'}}
    solver = LinearVariationalSolver(problem, params)
    self solver = solver
```
def solve(self): self.solver.solve()

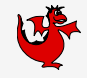

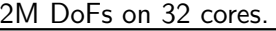

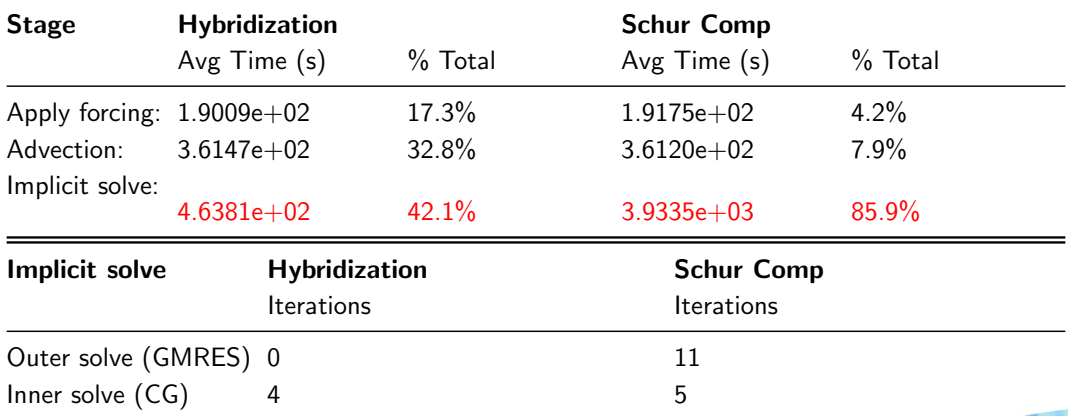

Table 1: PETSc performance summary for a 15min computational time run (above) and iterations to reach convergence for implicit solve (below). London

Other composable abstraction layers in and around Firedrake:

Adjoint Automated inverse problems.

Deflated continuation Finding multiple solutions to nonlinear PDEs (Patrick Farrell, Oxford)

> **Imperial Colle** London

External operator interface Plug in neural nets and other non-PDE operators (Nacime Bouziani)

Point data operators Interact with real data (Reuben Nixon-Hill)

#### Some of the Firedrake applications

- Quasigeostrophic turbulence (Waterloo)
- Numerical schemes for atmospheric flow (Imperial, Exeter, Met Office)
- Improving prediction of fronts (Imperial)
- Estuarine and coastal flows (Finnish Met. Institute)
- Optimal location of marine power resources (Imperial)
- Fluid structure interaction (Leeds)
- Multiphase flow in porous media (Aachen)
- Shape optimisation (Leicester)
- Liquid crystal structure (Oxford, Memorial University)
- Ice sheet and glacier flows (University of Washington)
- Seismic imaging (University of São Paulo)
- Earth mantle dynamics (Australian National University)

Known users on 6 continents.

**Imperial College** 

London

#### Shameless plug. . .

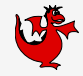

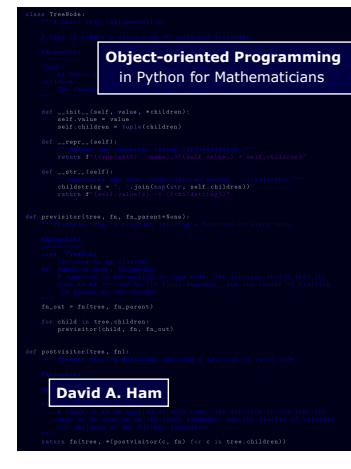

#### Out now.

Firedrake is likely to be hiring one or more postdocs shortly. Please talk to me if interested.

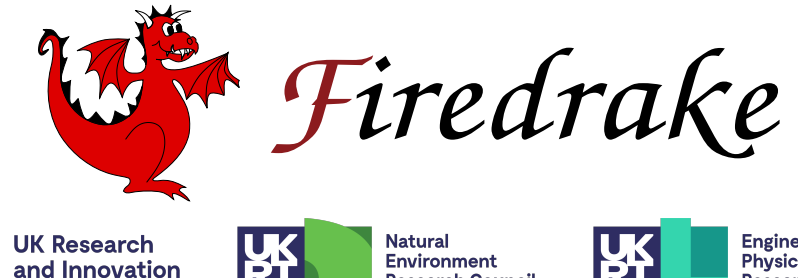

**Research Council** 

**Engineering and Physical Sciences Research Council** 

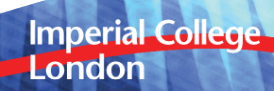